# **Early Implementation of the 2012 Planning Rule**

#### **USDA Forest Service Pacific SW Region**

**February 21. 2013**

**National FACA Committee Meeting, Albuquerque NM**

**Deb Whitall, Regional Social Scientist**

# **2012 Planning Rule – our focus**

- Need ecological, social and economic integration to achieve sustainability
- All‐lands approach
- Transparent, collaborative process
- Best available scientific information
- Landscape scale restoration
- Inclusion of youth and underserved communities

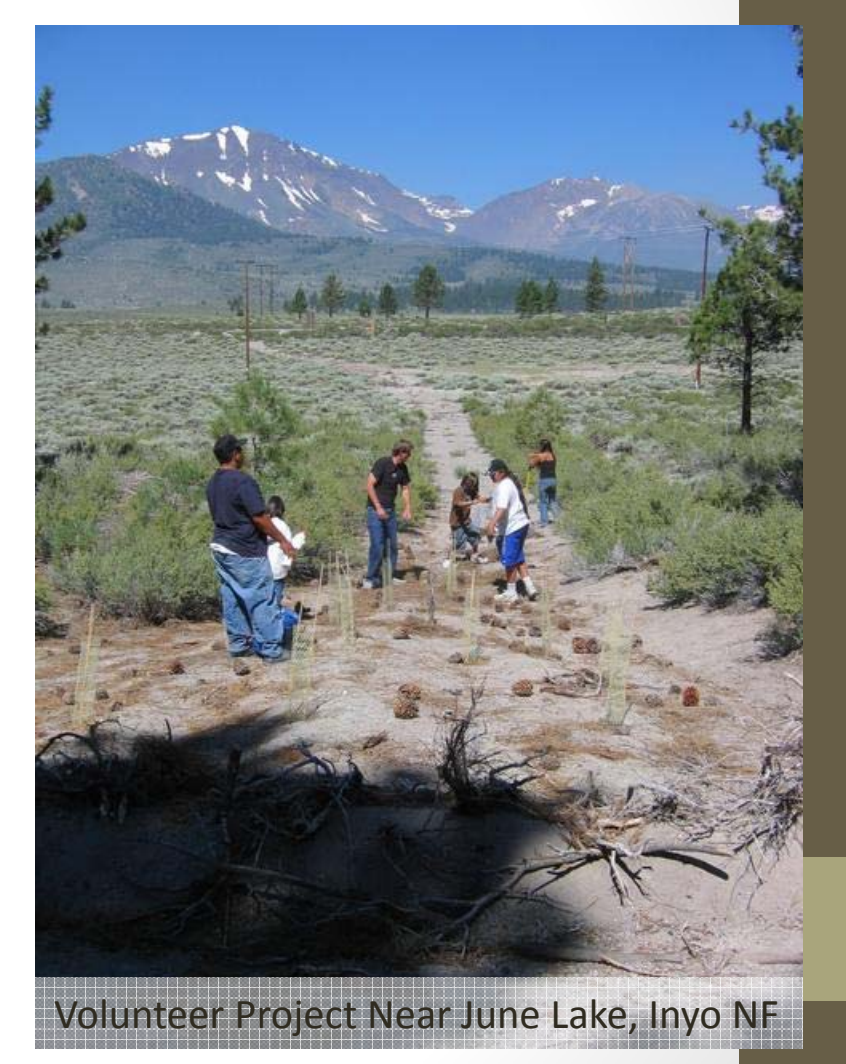

### **Triple Bottom Line**

Figure I-1. Triple Bottom Line: interconnected and interdependent benefits.

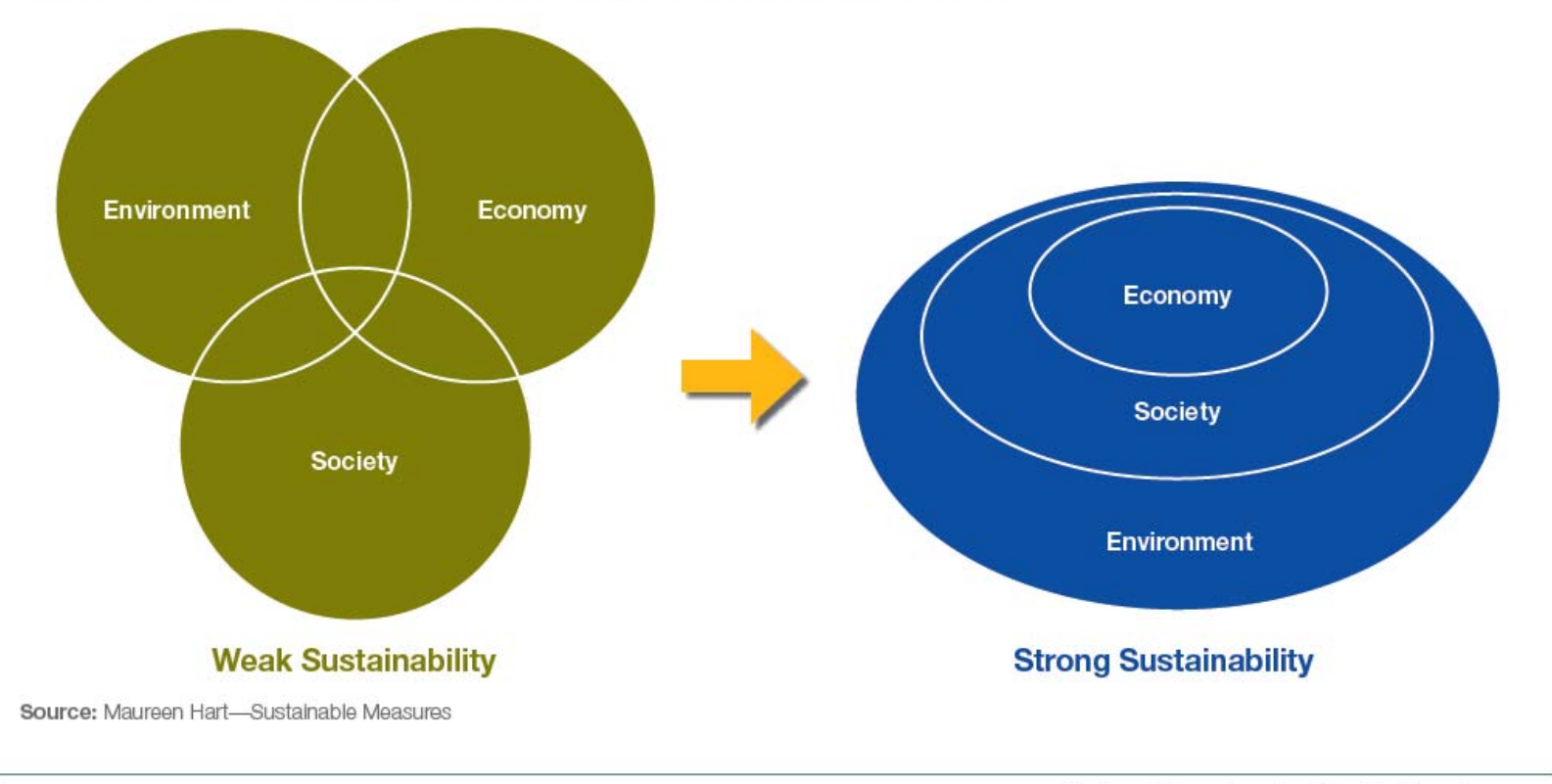

National Report on Sustainable Forests-2010

## **Why <sup>a</sup> New Approach?**

#### **Efficiencies, Continuity, and Consistency**

- Reduced budgets
- Planning horizon
- Networks
- Partnerships

# **How we are integrating?**

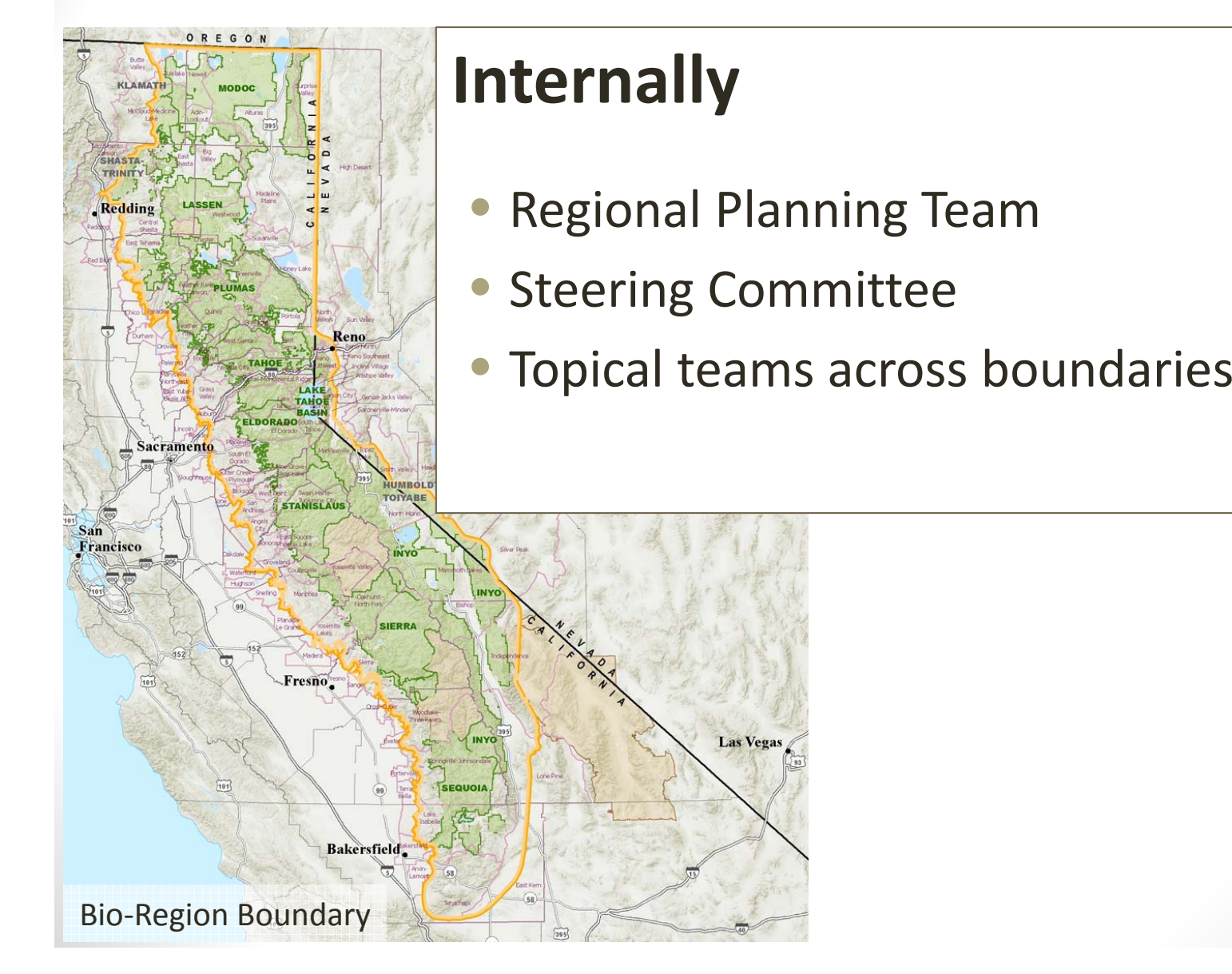

## **How we are integrating?**

#### **Externally**

- $\bullet$  Collaboration and Communication Plans
- Sierra Cascades Dialog
- "Our Forest Place" and "Living Assessment"
- California Biodiversity Council
- Youth & Underrepresented **Communities**
- Tribal Consultation
- $\bullet$ County Coordination

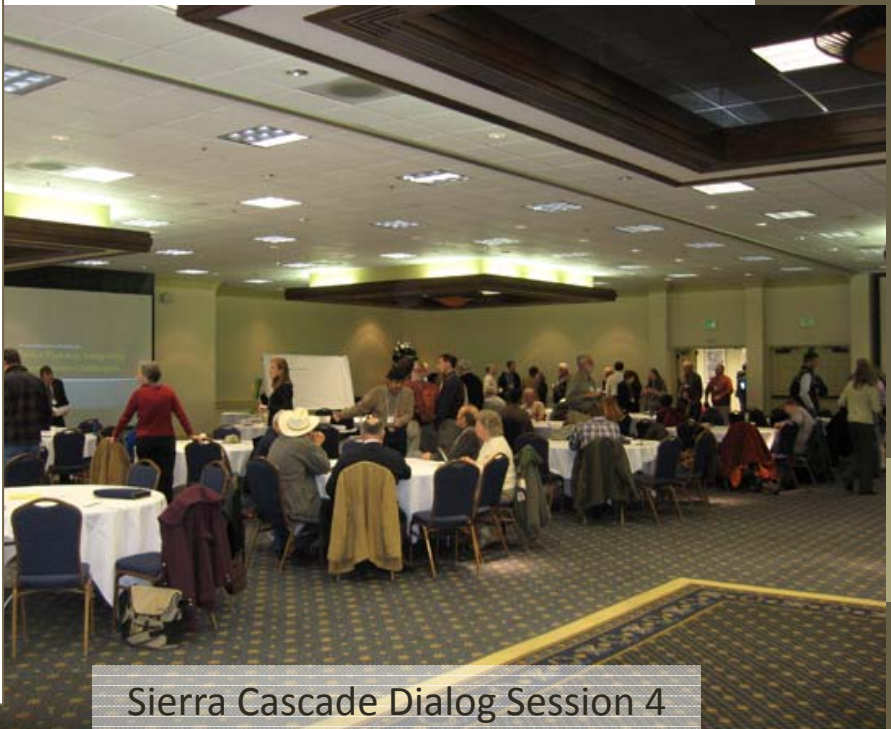

## **Integration Tool**

- Framework to visualize linkages
- Transparent tradeoffs
- Identifies ripple effects of changes in system
- Communication tool
- Facilitates modeling

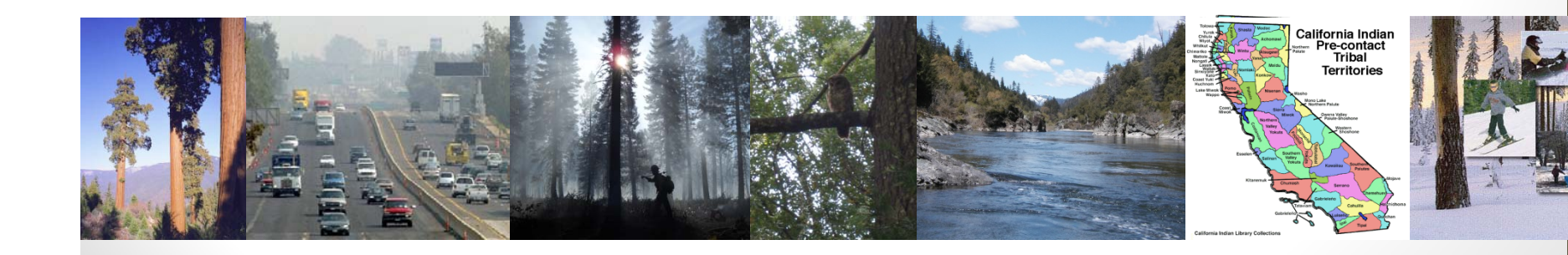

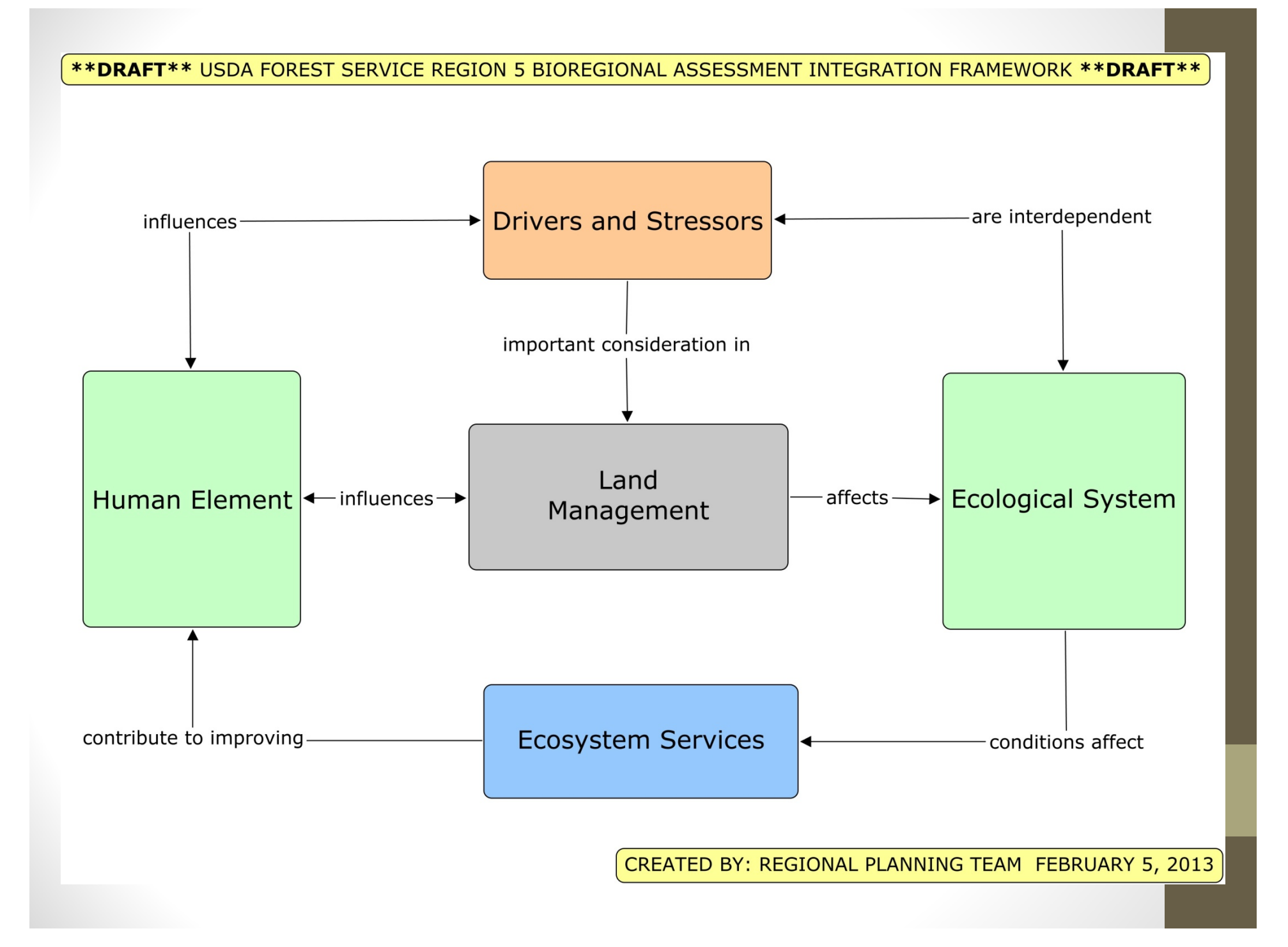

#### **Results to Date**

- Partnership with PSW Research Station to develop <sup>a</sup> science synthesis that informs forest planning – final draft produced January 10, 2013.
- Assessing current conditions and trends at the forest –level on the Inyo, Sierra, and Sequoia National Forests – projected completion December 31, 2013.
- Assessing the Sierra Nevada as <sup>a</sup> bioregion ‐ projected completion July 31, 2013.

### **Challenges**

- Defining clear roles and responsibilities
- Changing expectations
- Coordination among three early adopter national forests
- Managing stakeholder fatigue
- Link with 2004 Sierra Nevada Framework

### **Questions**

Deb Whitall, <u>dwhitall@fs.fed.us</u> , phone 707-562-8823

"Our Forest Place" http://ourforestplace.ning.com/